# **CUDA\* と oneAPI 間の変換を可能にする SYCL\* の 相互運用性を深掘り**

この記事は、インテルのサイトで公開されている「[SYCL\\* Interoperability: A Deep Dive into Bridging](https://www.intel.com/content/www/us/en/developer/articles/technical/sycl-interoperability-bridging-cuda-oneapi.html)  [CUDA\\* and oneAPI](https://www.intel.com/content/www/us/en/developer/articles/technical/sycl-interoperability-bridging-cuda-oneapi.html)」の日本語参考訳です。原文は更新される可能性があります。原文と翻訳文の内容が異な る場合は原文を優先してください。

[インテル® DPC++ 互換性ツール](https://www.intel.com/content/www/us/en/developer/tools/oneapi/dpc-compatibility-tool.html) (英語) または [SYCLomatic](https://github.com/oneapi-src/SYCLomatic) (英語) を使用して、CUDA\* コードを C++ with SYCL\* に移行すると、既存の CUDA\* ベースのアクセラレーテッド・コンピューティング・ワークロードを、ベン ダーに依存しない、幅広いマルチアーキテクチャー・プラットフォームで実行できるようになります。

ただし、移行ツールは、コードベースを移行する最初のステップを支援するに過ぎません。通常、移行ツールを 実行すると、解決すべきいくつかの課題が残ります。開発者は、移行中や移行後に発生した警告やエラーに対 処するため、SYCLomatic の実行後に回避策を特定して適用する必要があります。

また、CUDA\* と SYCL\* の API アーキテクチャーの違いにより、ワークロードの一部でパフォーマンスに影響が 生じる可能性があります。これは、理解して解決したほうが良いでしょう。

CUDA\* から SYCL\* へ移行する主な目的は、異なるプラットフォーム構成にわたるソフトウェアの移植性です。 パフォーマンスの移植性も目標の 1 つであるため、移行を完了する上でこれを確保することが重要です。

ただし、一部の CUDA\* API では、SYCL\* API および関連する oneAPI エコシステム・ライブラリー・ソリューシ ョンに直接一致するものが明確ではない場合があります。

#### **SYCL\* とベンダー固有のバックエンド間の変換メカニズムを想像してみてください。**

このブログでは、SYCL\* の相互運用性がどのようにして変換を可能し、oneAPI エコシステムがさまざまな API 間のギャップを埋めてシームレスなソフトウェアの移行を実現する方法について説明します。

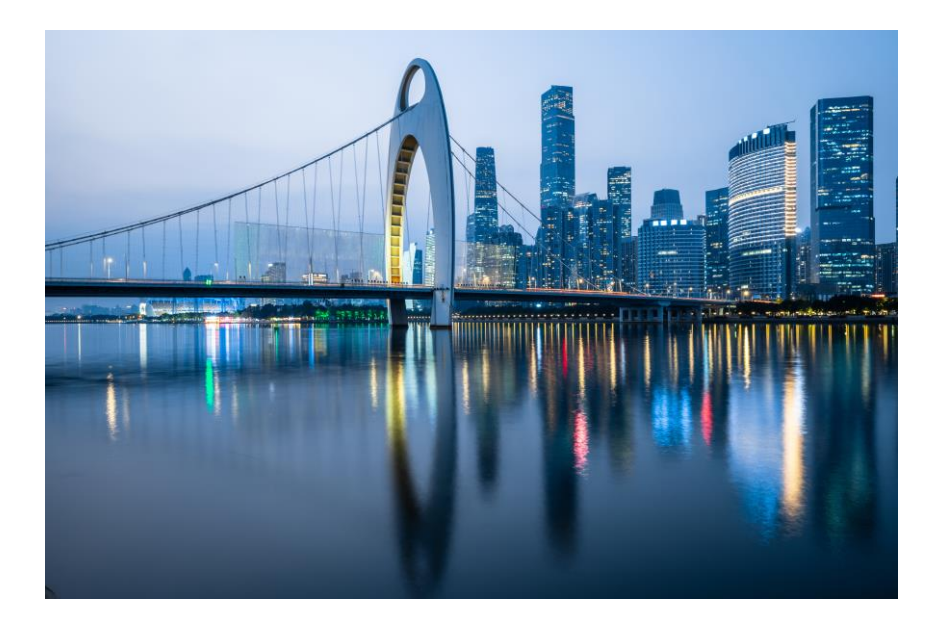

## **課題: 移行されない CUDA\* API**

最も一般的で複雑な課題の 1 つは、移行されない CUDA\* API への対応策を見つけることです。多くの場合、コ ンパイルと検証のため、SYCL\* と CUDA\* でサポートされる機能の違いを考慮した代替ロジックの再設計/書 き換えが必要になります。

ただし、成熟した CUDA\* 環境から、急速に進化する新しい oneAPI エコシステムに移行する場合、特に、 CUDA\* と oneAPI エコシステムの機能に大きな違いがあると、パフォーマンス、コーディング・セマンティクス、 および 2 つのエコシステムのパラダイムにおいて、困難な作業が生じることがあります。

一例として、cuSparse API を使用する CUDA\* アプリケーションの移行が挙げられます。この API は、NVIDIA\* プラットフォーム上で実行できる完全な代替 SYCL\* API がまだありません。

#### **しかし、SYCL\* が提供する相互運用機能により、これは移行の障壁にはなりません。**

## **相互運用性: SYCL\* 内からの CUDA\* API 呼び出し**

インテルは SYCL\* 作業部会と協力して、Codeplay などの企業からの貢献により、SYCL\* 仕様の強化に取り組 んできました。SYCL\* の際立った特徴の 1 つは、ベンダーへの非依存性を重視していることです。

これにより、SYCL\* コード内から CUDA\* API を直接呼び出せる相互運用機能を SYCL\* に導入する道が開か れました。これは理論上の概念ではなく、NVIDIA\* および AMD\* プラットフォームをサポートするため oneMKL や oneDNN などの oneAPI ライブラリーで使用されている実用的で成熟したソリューションです。

また、開発者はパフォーマンスを低下させることなく、oneAPI フレームワーク内から CUDA\* の確立された機 能を利用できるため、パフォーマンスの観点からも革新的です。負荷の高い作業、複雑な変換、調整はすべて、 LLVM ベース[のインテル® oneAPI DPC++/C++ コンパイラーに](https://www.xlsoft.com/jp/products/intel/compilers/dpcpp/index.html)よってバックグラウンドで適切に管理されま す。

SYCL\* ランタイムクラスは、ハードウェア・ベンダーの SYCL\* バックエンドに固有のオブジェクトをカプセル 化できます。ハードウェア固有のバックエンドはそのクラスの機能を実現するため、SYCL\* ランタイム・オブジ ェクトとネイティブ・バックエンド・オブジェクト (CUDA\*/HIP) 間のインターフェイスを提供します。これにより、 アプリケーション内から SYCL\* と関連する SYCL\* バックエンド API 間の相互運用性を可能にします。

したがって、SYCL\* の相互運用性は、SYCL\* とバックエンド (CUDA\* など) 間の変換メカニズムを提供し、ユー ザーが SYCL\* オブジェクト (キュー、デバイス、コンテキスト、メモリーなど) を通じて基礎となるバックエンド のオブジェクトにアクセスして操作し、関連するプラットフォーム (NVIDIA\*、AMD など) 上でネイティブ・バック エンド API (ランタイム、ドライバー、ライブラリー) を実行できるようにします。

## **SYCL\* の相互運用性の使用例**

SYCL\* の相互運用性は、すべての SYCL\* オブジェクト (コンテキスト、デバイス、メモリー、キューなど) のネイ ティブ・バックエンド・オブジェクトを派生する一連の **get\_native** フリー関数を提供します。

さらに、SYCL\* の **host\_task** クラスと **interop\_handle** クラスを使用して、SYCL\* タスクグラフ内からバック エンド固有の操作を実行することもできます。これらは、プラットフォーム/デバイスの基礎となるネイティブ・オ ブジェクトを利用できるようにします。**host\_task** の実行は、SYCL\* ランタイムによってスケジュールされます。

SYCL\* の相互運用性は、部分的に移行された SYCL\* アプリケーションで容易に使用できます。

- 1. 移行されない CUDA\* API のすべてのパラメーターをリストします。
- 2. SYCLomatic によって部分的に移行された値渡しパラメーター (列挙型など) の代わりに、CUDA\* と 同等のものを直接使用します。
- 3. デバイスメモリーを使用するほかのパラメーターについては、get native 関数または **interop\_handle** を使用して、SYCL\* によって管理されるメモリー空間のネイティブ CUDA\* オブジェ クトを取得します。

以下は、CUDA\* バックエンドをサポートする同等の oneAPI ライブラリー API がまだ存在しない cuSparse API を使用して、行列ベクトル乗算を行う単純な CUDA\* アプリケーション (完全なソース コード[はこちら](https://github.com/srihari-karnam/CUDA-SYCL-Interoperability/tree/main) (英 語)) の移行で SYCL\* の相互運用性を使用するコードの一部です。

#### **spMV.cu**

#include <iostream>

```
#include <cuda_runtime.h>
#include <cusparse.h>
int main() {
     // cuSPARSE ライブラリーの初期化
     ...
     // メモリー管理
     ...
     // 行列記述子とベクトル記述子の作成
     cusparseCreateCsr(&matA, 3, 3, 4, d_csrRowPtr, d_csrColInd, d_csrVal, 
CUSPARSE INDEX 32I, CUSPARSE INDEX 32I, CUSPARSE INDEX BASE ZERO, CUDA R 32F);
    cusparseCreateDnVec(&vecX, 3, d x, CUDA R 32F);
   cusparseCreateDnVec(&vecY, 3, d_y, CUDA R 32F);
   float alpha = 1.0f;
   float beta = 0.0f;
    // バッファーの作成と割り当て
     ...
     // 行列-ベクトル乗算の実行: y = A*x
    cusparseSpMV(handle, CUSPARSE OPERATION NON TRANSPOSE, &alpha, matA, vecX,
\overline{\text{e}}beta, vecY, CUDA R 32F, CUSPARSE MV ALG DEFAULT, dBuffer);
    // 結果をホストにコピーバック
     ...
     // クリーンアップ
     ...
```

```
 return 0;
}
```
SYCLomatic を使用してこのアプリケーションを移行すると、次のコードが生成され、cuSparse CUDA\* API の移行がサポートされていないことを示す **DPCT1007** 警告が出力されます。

#### **spMV.dp.cpp**

```
#include <sycl/sycl.hpp>
#include <dpct/dpct.hpp>
#include <iostream>
#include <dpct/sparse_utils.hpp>
#include <dpct/blas_utils.hpp>
#include <dpct/lib common utils.hpp>
int main() {
    // cuSPARSE ライブラリーの初期化
     ...
     // メモリー管理
     ...
     // 行列記述子とベクトル記述子の作成
     /*
    DPCT1007:0: Migration of cusparseCreateCsr is not supported.
     */
     cusparseCreateCsr(&matA, 3, 3, 4, d_csrRowPtr, d_csrColInd, d_csrVal,
                      CUSPARSE_INDEX_32I, CUSPARSE_INDEX_32I,
                      oneapi::mkl::index base::zero,dpct::library data t::real float);
     /*
     DPCT1007:1: Migration of cusparseCreateDnVec is not supported.
     */
    cusparseCreateDnVec(&vecX, 3, d x, dpct::library data t::real float);
     /*
    DPCT1007:2: Migration of cusparseCreateDnVec is not supported.
     */
    cusparseCreateDnVec(&vecY, 3, d_y, dpct::library_data_t::real_float);
   float alpha = 1.0f;
   float beta = 0.0f;
     // バッファーの作成と割り当て
     ...
     // 行列-ベクトル乗算の実行: y = A*x
     /*
     DPCT1007:4: Migration of cusparseSpMV is not supported.
 */
     cusparseSpMV(handle, oneapi::mkl::transpose::nontrans, &alpha, matA, vecX,
                  &beta, vecY, dpct::library_data_t::real_float,
                 CUSPARSE MV ALG DEFAULT, dBuffer);
```

```
 // 結果をホストにコピーバック
    ...
    // クリーンアップ
     ...
    return 0;
}
```
移行が完了すると、SYCLomatic は移行されなかった cuSparse API に関する **DPCT1007** 警告を出力します。 このコードをコンパイルするとコンパイルエラーとなり、NVIDIA\* GPU では実行できません。しかし、SYCL\* の 相互運用性により、以下のように部分的に移行されたアプリケーションにわずかな変更を加えることで、 NVIDIA\* GPU 上で実行できるようになります。

#### **spMV\_with\_SYCL\_Interop.dp.cpp**

```
#include <sycl/sycl.hpp>
#include <dpct/dpct.hpp>
#include <iostream>
#include <dpct/sparse_utils.hpp>
#include <dpct/blas_utils.hpp>
#include <dpct/lib common utils.hpp>
#include <cusparse.h>
int main() {
    // cuSPARSE ライブラリーの初期化
     ...
    // メモリー管理
     ...
    // 行列記述子とベクトル記述子の作成
     /*
    DPCT1007:0: Migration of cusparseCreateCsr is not supported.
    */
    /*
    // SYCL* 相互運用性
 cusparseCreateCsr(&matA, 3, 3, 4, d_csrRowPtr, d_csrColInd, d_csrVal, 
 CUSPARSE_INDEX_32I, CUSPARSE_INDEX_32I, 
                     CUSPARSE_INDEX_BASE_ZERO, 
                     CUDA R 32F;
     /*
    DPCT1007:1: Migration of cusparseCreateDnVec is not supported.
    */
    // SYCL* 相互運用性
   cusparseCreateDnVec(&vecX, 3, d x, CUDA R 32F);
     /*
    DPCT1007:2: Migration of cusparseCreateDnVec is not supported.
    */
    // SYCL* 相互運用性
```

```
cusparseCreateDnVec(&vecY, 3, d y, CUDA R 32F);
   float alpha = 1.0f;
   float beta = 0.0f;
     // cusparseSpMV 操作に必要なバッファーサイズの特定
    size t bufferSize = 0;
     /*
    DPCT1007:3: Migration of cusparseSpMV_bufferSize is not supported.
     */
     // SYCL* 相互運用性
    cusparseSpMV_bufferSize(handle, CUSPARSE_OPERATION_NON_TRANSPOSE, &alpha,
        matA, vecX, &beta, vecY,
        CUDA_R_32F,
       CUSPARSE MV ALG DEFAULT, &bufferSize);
     // バッファーの作成と割り当て
     ...
     // 行列-ベクトル乗算の実行: y = A*x
     /*
    DPCT1007:4: Migration of cusparseSpMV is not supported.
     */
    // SYCL* 相互運用性
    cudaStream_t nativeStream = 
sycl::get_native<sycl::backend::ext_oneapi_cuda>(q_ct1);
    cudaStreamCreate(&handle);
    cusparseSetStream(handle, stream);
   cusparseSpMV(handle, CUSPARSE OPERATION NON TRANSPOSE, &alpha, matA, vecX,
         &beta, vecY, CUDA_R_32F,
       CUSPARSE MV ALG DEFAULT, dBuffer);
    // 結果をホストにコピーバック
     ...
     // クリーンアップ
     ...
    return 0;
```
ここでは、**sycl::get\_native** 関数と要求されたバックエンドがテンプレート引数として渡される SYCL\* キュー を使用して、cusparseSpMV API のネイティブ・ストリーム・ハンドルを派生することで、SYCL\* の相互運用性 を最もよく示しています。

**注:** 相互運用性を使用して SYCL\* コードをコンパイルするには、ユーザーがネイティブ CUDA\* ライブラリー・ ヘッダーとライブラリー・ファイルをコンパイラーのインクルード・パスに追加する必要があります。

### **SYCL\* を介した完全な CUDA\* 機能**

}

インテルとエコシステム・パートナーが oneAPI 製品を継続的に強化することで、SYCL\* の相互運用性はマル チベンダー・ハードウェアをサポートするソリューションとなります。

これにより、CUDA\* と oneAPI 間に明確かつ効率的なパフォーマンス指向のパスが提供され、両方のエコシス テムの長所を組み合わせて、SYCL\* ベースのプロジェクトを効率良く運用できる状態にします。

開発者は、パフォーマンスを低下させることなく、oneAPI フレームワーク内から CUDA\* の機能を利用できます。

## **関連情報**

- spMV を使用して CUDA\*-SYCL\* [の相互運用性を示すサンプル](https://github.com/srihari-karnam/CUDA-SYCL-Interoperability/tree/main) (英語)
- [SYCL\\* 2020](https://registry.khronos.org/SYCL/specs/sycl-2020/html/sycl-2020.html) 仕様 (英語)
	- o [バックエンドの相互運用性](https://registry.khronos.org/SYCL/specs/sycl-2020/html/sycl-2020.html#sec:backend-interoperability) (英語)
	- [ホスト・タスク・インターフェイス](https://intel-my.sharepoint.com/personal/srihari_karnam_intel_com/Documents/Microsoft%20Teams%20Chat%20Files/%E2%80%A2%09https:/registry.khronos.org/SYCL/specs/sycl-2020/html/sycl-2020.html#subsec:interfaces.hosttasks) (英語)
	- o get\_native [テンプレート・メンバー関数](https://registry.khronos.org/SYCL/specs/sycl-2020/html/sycl-2020.html#subsec:interfaces.hosttask.interophandle.getnative) (英語)

# **ソフトウェアを入手**

CUDA\* から SYCL\* へ効率良くコードを移行するため[、インテル® DPC++ 互換性ツール](https://www.intel.com/content/www/us/en/docs/dpcpp-compatibility-tool/get-started-guide/2023-2/overview.html) (英語) を使用するこ とを推奨します。

詳細なガイダンスと移行前/後の比較を含む[、移行されたサンプルコードの一覧を](https://www.xlsoft.com/jp/products/intel/oneapi/cuda-to-sycl-migration.html#examples)確認してください。これらは すべて、CUDA\* から C++ with SYCL\* [への移行ポータルに](https://www.xlsoft.com/jp/products/intel/oneapi/cuda-to-sycl-migration.html)あります。

CUDA\* から SYCL\* への移行に役立つ追加のリソース:

- [インテル® DPC++ 互換性ツールの製品ページ](https://www.intel.com/content/www/us/en/developer/tools/oneapi/dpc-compatibility-tool.html#gs.2zbi90) (英語)
- [インテル® DPC++ 互換性ツール・デベロッパー・ガイドおよびリファレンス](https://www.isus.jp/wp-content/uploads/dpct/2024/dpcpp_compatibility_tool_user_guide/index.html)
- [インテル® DPC++ 互換性ツールのセルフガイドの](https://www.intel.com/content/www/us/en/developer/articles/training/intel-dpcpp-compatibility-tool-training.html) Jupyter\* Notebook チュートリアル (英語)

インテル® DPC++ 互換性ツールは[、インテル® oneAPI ベース・ツールキットに](https://www.xlsoft.com/jp/products/intel/oneapi/index.html?tab=1#features-base)含まれています。

#### **製品および性能に関する情報**

<sup>1</sup> 性能は、使用状況、構成、その他の要因によって異なります。詳細については、[http://www.intel.com/PerformanceIndex/](http://www.intel.com/PerformanceIndex) (英 語)を参照してください。